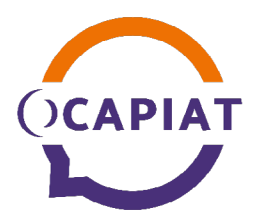

# **DÉFI EMPLOI**

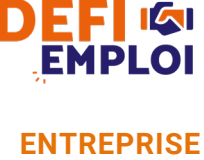

**DE MOINS DE 11 SALARIÉS**

Les actions de bilan de compétences permettent aux salariés d'analyser leurs compétences profession-Avec DÉFI Emploi, recrutez, formez, intégrez plus facilement vos nouveaux salariés dans votre entreprise !

**BILAN DE COMPÉTENCES** 

nelles et personnelles, leurs aptitudes et leurs motivations, afin de définir un projet professionnel et, le cas

**PLAN DE DÉVELOPPEMENT DES COMPÉTENCES - FICHE ENTREPRISE**

# **Description**

Pour favoriser l'embauche des entreprises de moins de 11 salariés\*, OCAPIAT accompagne et soutient le recrutement et la formation d'un salarié en CDI ou en CDD supérieur à 6 mois et plus\*\*. La formation est assurée en interne par un salarié de l'entreprise ou son dirigeant avec l'appui et l'accompagnement d'un prestataire spécialisé et référencé par OCAPIAT, qui définit le projet d'intégration, le suit et l'évalue.

échéant, un projet de formation.

Avec DÉFI Emploi, l'entreprise bénéficie d'un :

accompagnement d'OCAPIAT sur son projet ;

expert issu du réseau des prestataires sélectionnés par OCAPIAT, pour aider l'entreprise à élaborer et à évaluer son plan individuel de formation (PIF) interne ;

libre choix de la mise en œuvre de la formation interne ajustable de 35 à 149 heures (construction sur mesure et réalisation d'un parcours court au plus près des besoins de compétences de l'entreprise).

accès ouvert aux fonds mutualisés pour financer sa démarche de recrutement et de formation interne du nouveau salarié (dans la limite des fonds disponibles) ;

# **Conditions d'accès**

DÉFI EMPLOI est accessible :

 à l'entreprise de moins de 11 salariés\* (en Equivalent Temps Plein\*\*\*) relevant du champ de compétences d'OCAPIAT ;

**pour une embauche de moins d'1 mois en CDI** ou CDD supérieur à 6 mois et plus (hors contrats aidés ou parents/enfants) avec un temps de travail supérieur ou égal à 80% (base 35heures hebdomadaires) ;

deux actions DÉFI EMPLOI maximum par an et par entreprise. Un même salarié ne peut bénéficier du dispositif qu'une fois tous les 5 ans ;

pour une action formalisée par le Protocole individuel de Formation (P.I.F. modèle OCAPIAT) ;

cumul avec les aides à l'embauche de l'État possible.

## **Financement**

50 % des coûts pédagogiques/"pédagogiques divers"\*\*\*\* éligibles forfaitaires plafonnés à 20 € / heure / stagiaire (soit 10 € / heure / stagiaire) ;

■ 600 € HT de prise en charge forfaitaire d'un prestataire référencé par OCAPIAT pour sa journée d'ingénierie et pour l'élaboration du Protocole Individuel de Formation.

La prise en charge s'effectue sous conditions de respect des conditions générales d'OCAPIAT ([www.ocapiat.fr\)](http://www.ocapiat.fr) incluant la conformité de la demande et sous réserve de fonds disponibles.

Le parcours de formation interne DEFI Emploi n'est pas cumulable, pour un même salarié d'une même entreprise, avec l'offre « Formations internes ».

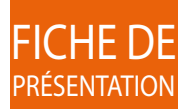

*\*relevant du périmètre d'OCAPIAT ; hors secteur PECHE, CULTURES MARINES ET COOPERATION MARI-TIME (modalités spécifiques) et hors Chambres d'Agriculture. \*\* les contrats parents/enfants sont exclus du dispositif.* 

*\*\*\* l'ETP est défini automatiquement par les autorités qui transmettent à OCAPIAT les données et s'appuient sur la DSN lors des déclarations comptables trimestrielles. \*\*\*\* exemple : location de salle ou matériel pédagogique.*

### **Demande de prise en charge**

La demande préalable s'effectue avant le démarrage de l'action de formation interne au plus tard 1 mois après l'embauche du salarié recruté.

OCAPIAT pratique la subrogation de paiement direct au prestataire. Les justificatifs de réalisation sont à adresser au plus tard 1 mois après la fin de la formation interne (sinon l'accord de prise en charge devient caduc).

## **Justificatifs à fournir :**

#### **LORS DE LA DEMANDE DE PRISE EN CHARGE**

- La convention de prestation signée :
- La fiche projet amont;
- Le Protocole Individuel de Formation (P.I.F. modèle OCAPIAT) à signer par OCAPIAT.

#### **LORS DE LA DEMANDE DE REGLEMENT**

Le certificat de réalisation de l'action complété par l'entreprise pour la formation interne (modèle ministère) ;

Le Protocole Individuel de Formation (P.I.F. modèle OCAPIAT réalisé avec évaluation) ;

La facture du prestataire référencé par OCAPIAT pour l'ingénierie.

# **Une démarche simple en 4 étapes**

1. J'adresse mes justificatifs et ma demande de financement en ligne à OCAPIAT via Mon [Compte](https://auth.ocapiat.fr/auth/realms/XTRPRD/protocol/openid-connect/auth?client_id=MonCompteAngular&redirect_uri=https%3A%2F%2Fmoncompte.ocapiat.fr%2F&state=6d1b662c-1135-4a7f-827e-05ab3e1082a8&response_mode=fragment&response_type=code&scope=openid&nonce=2b812924-496e-4bcf-aea3-a2a53c87e463) au préalable du démarrage de l'action au plus tard 1 mois après l'embauche du salarié recruté. Si je n'ai pas encore de compte, je me rends sur la page suivante [en cliquant sur](https://moncompte.ocapiat.fr/appspublic/compte/DemandeCreationCompte)  [ce lien](https://moncompte.ocapiat.fr/appspublic/compte/DemandeCreationCompte).

2. OCAPIAT instruit ma demande et m'envoie un accord de prise en charge.

3. Je dépose sur [Mon Compte](https://auth.ocapiat.fr/auth/realms/XTRPRD/protocol/openid-connect/auth?client_id=MonCompteAngular&redirect_uri=https%3A%2F%2Fmoncompte.ocapiat.fr%2F&state=6d1b662c-1135-4a7f-827e-05ab3e1082a8&response_mode=fragment&response_type=code&scope=openid&nonce=2b812924-496e-4bcf-aea3-a2a53c87e463) mes justificatifs de réalisation au plus tard 1 mois après la fin de la formation interne (sinon l'accord de prise en charge devient caduc).

4. OCAPIAT règle directement la facture au prestataire (600 € HT) et effectue un virement à mon entreprise à hauteur de 50 % des coûts accordés.

**Un accompagnement dédié aux recrutements de nouveau(x) salarié(s) en CDI ou en CDD supérieur à 6 mois et plus dans l'entreprise.**

**Une analyse des besoins et un suivi par un interlocuteur expert dédié de proximité sélectionné par nos soins.**

**Des démarches simples sur le plan administratif et financier.**

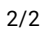

**Plus d'infos sur www.ocapiat.fr**

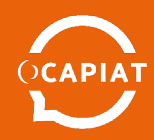

**À NOTER**